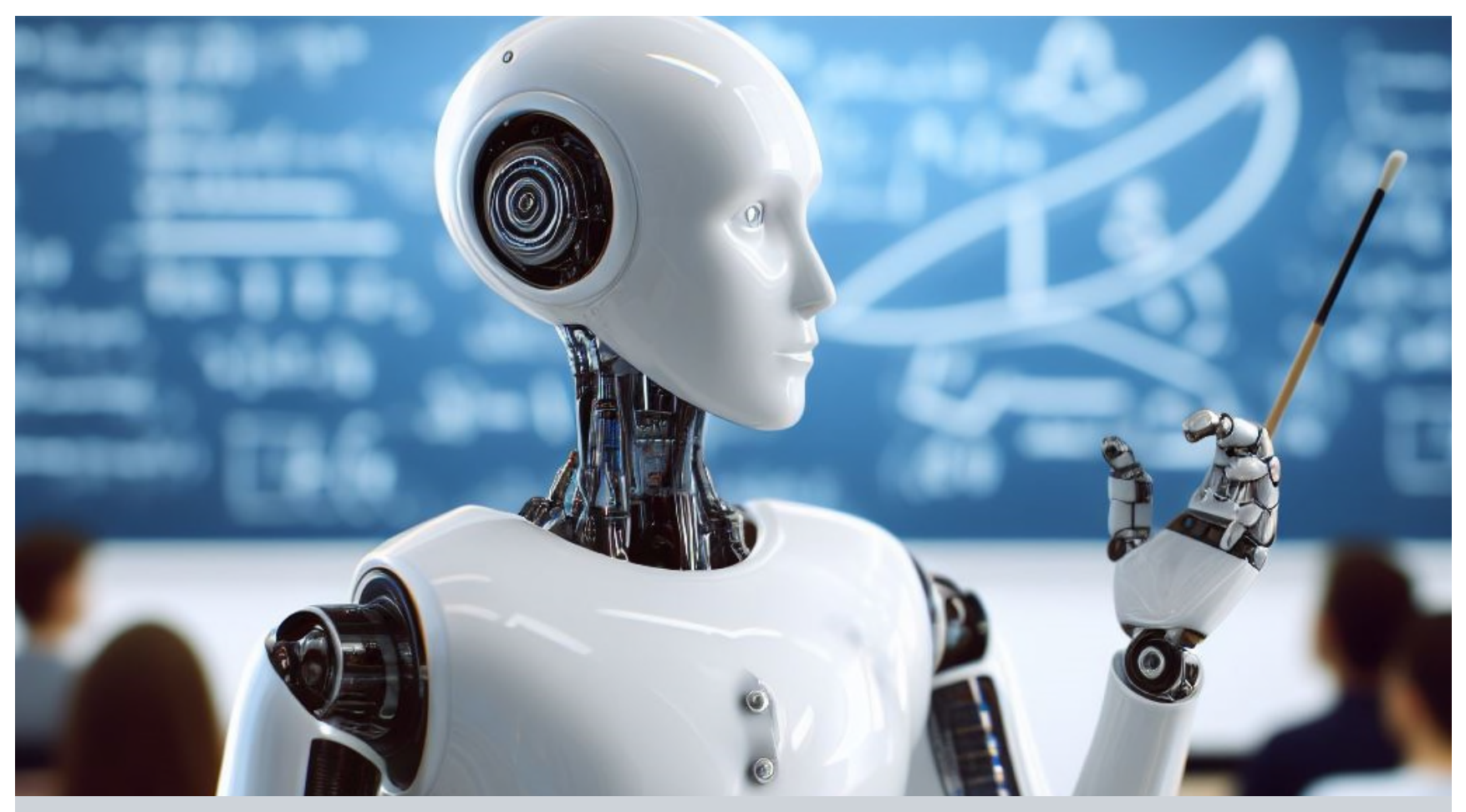

### **KI-Bots & More für das wissenschaftliche Arbeiten**

Prof. Dr. Doris Weßels Fachhochschule Kiel, Forschungssprecherin Digitalisierung **VK:KIWA** Mitgründerin und Mitglied im Leitungsteam VIRTUELLES KOMPETENZZENTRUM: KÜNSTLICHE INTELLIGENZ UND WISSENSCHAFTLICHES ARBEITEN: https://www.vkkiwa.de/ Impulsvortrag zum Thema "AI und Hausarbeiten", ZBW-Veranstaltung **21.03.2024**

*© Prof. Dr. Doris Weßels © Prof. Dr. Doris Weßels* Seite Grafik: DALL-E 3, prompted by Doris Weßels, 23.10.2023

Hochschule für Angewandte Wissenschaften Fachhochschule Kiel

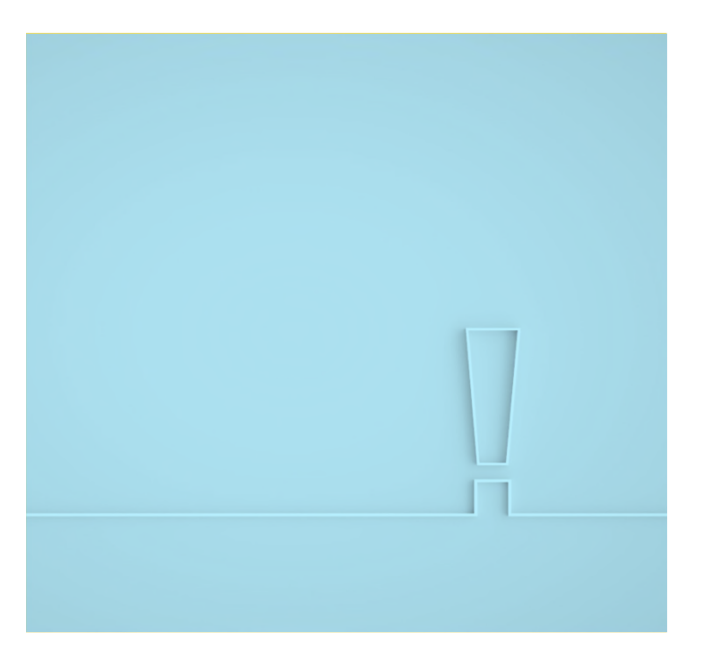

P.

#### **Generative KI und KI-Bots in der Lehre, Wissenschaft und Forschung: Ist-Analyse und Ausblick**

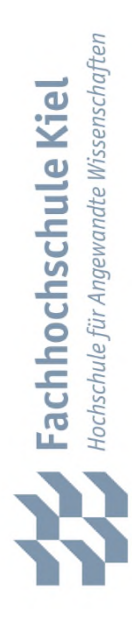

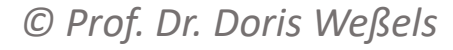

# **KI-Tutorsystem der Universität Hohenheim (ab März 2023)**

**"**Im Rahmen des Maßnahmenpakets MP-5 wird der sogenannte "**Pedagogical Conversational Tutor" (kurz PET**) konzipiert, entwickelt und bereitgestellt.

- Der PET ist ein **KI-gestütztes, interaktives, dynamisches Chatbot-System**, das die Rolle eines **digitalen, 24h verfügbaren T**utors übernimmt, der sich mit spezifischen Vorlesungsinhalten auskennt.
- Der PET soll **Vorlesungen begleiten** und Studierenden die Möglichkeit geben, Vorlesungsinhalte zu lernen, zu durchsuchen und sich automatisch prüfen zu lassen. Dazu kann das System Informationen dynamisch aus PowerPoint Folien erheben. Des Weiteren soll es **Dozierenden vereinfacht werden, zusätzliche Inhalte, Fragen und Tests an Studierende weiterzugeben.**
- Durch den Einsatz des PET können **Dozierende entlastet**  werden, da viele Studierende die gleichen oder ähnliche Fragen haben.
- Die Erstellung des Systems sowie das umgesetzte System werden durch **psychologische und statistische Auswertungen** begleitet, um ein optimales System für Studierende und Dozierende bereitstellen zu können."

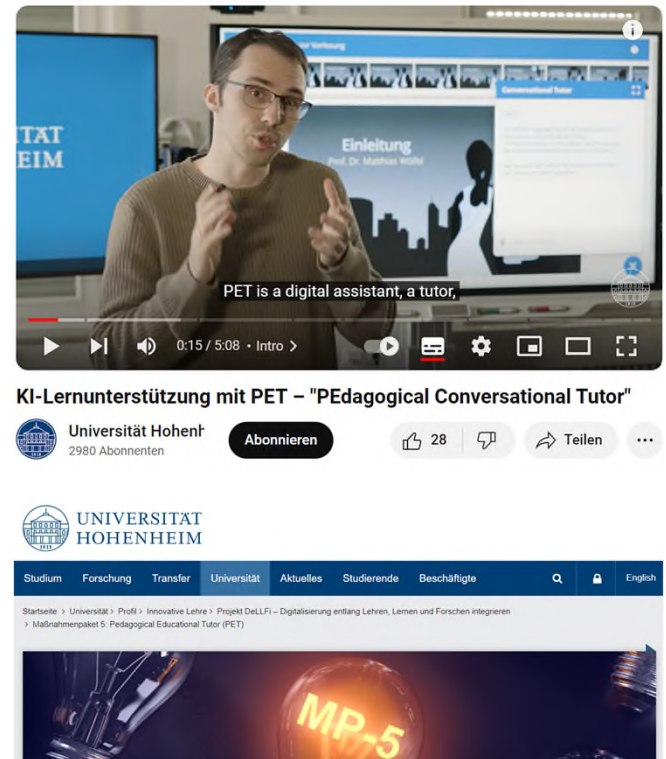

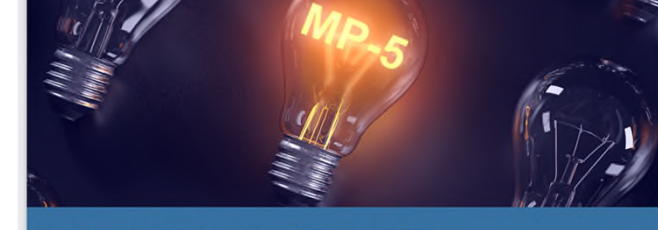

**Pedagogical Educational Tutor (PET)** Maßnahmenpaket 5 (MP-5) | DeLLFi

Quellen: https://www.uni-hohenheim.de/projekt-dellfi-mp-5, https://www.uni-hohenheim.de/alumni-newsartikel?tx\_ttnews%5Btt\_news%5D=58432&cHash=d7d34b630eebda39442e183595e561e7, https://www.youtube.com/watch?v=B7Z6021yMSo, Aufrufe: 20.03.2024

 $O$  Prof. Dr. Doris Weßels

### **Lernbots/Lernbuddies am Beispiel der IU University - KI-Lerncoach Syntea, ab März 2023**

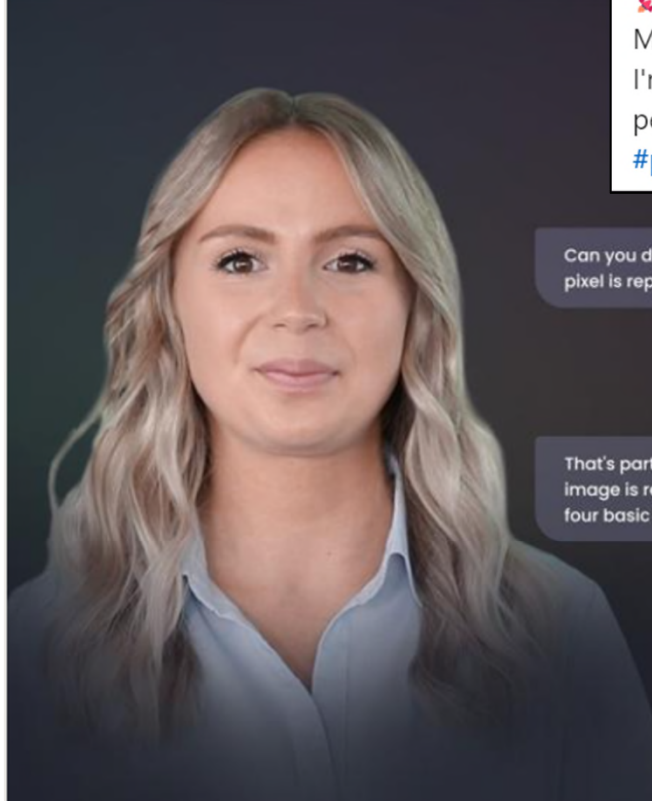

p.

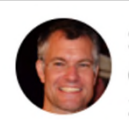

Sven Schütt · Follower:in CEO @ IUaroup | Gamechanging Education by Al 2 Tage · Bearbeitet ·  $\bigcirc$ 

\*\*Breaking the Mold in Education! IU's GenAI & Syntea - Where Innovation Meets Education!

I'm delighted to unveil not one, but TWO game-changing developments that align perfectly with our mission and vision to empower people by #democratizing and #personalizing #education

Can you describe the process of how the colour of a pixel is represented in digital images?

> every pixel can have one of four basic colours, the remainder of colours is achieved by blending multiple pixels

That's partially correct. The color of a pixel in a digital image is represented by a numerical value, not just four basic colours.

#### Quellen:

https://www.linkedin.com/posts /sven-sch%C3%BCtt-04a24140\_learning-successwith-its-own-ai-learning-activity-7110600344778235904-jmoi, https://www.iu.de/news/syntea -ki-gestuetzte-loesungrevolutioniert-online-bildungund-interaktion-mitstudierenden/ Aufrufe: 24.09.2023 und 30.09.2023

Hochschule für Angewandte Wissenschafter  $\mathbf 0$ 

Learning success with its own AI learning buddy | IU News  $O$  Prof. Dr. Doris Weßels

#### **Die neue Ära mit KI-Bots: Mein erster Versuch mit dem GPT-Builder auf Basis von GPT-4 am Beispiel von "Besser Schreiben Buddy" am 8.11.2023**

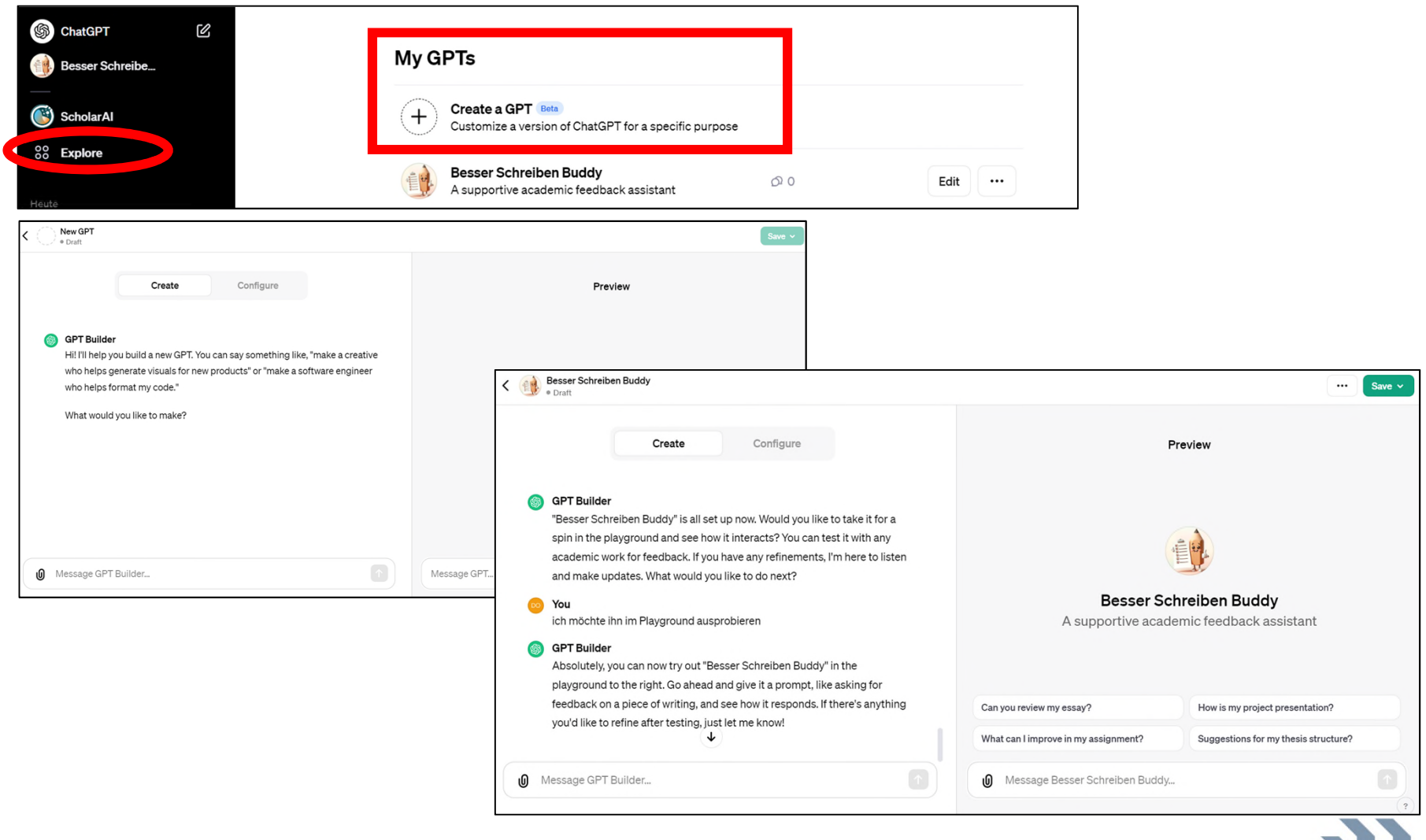

Screenshot: https://chat.openai.com/gpts/editor/g-gVR2BcHLC, Aufruf: 9.11.2023

k.

 $O$  Prof. Dr. Doris Weßels

#### **Mein KI-Bot "Akademischer Text-Rater"**

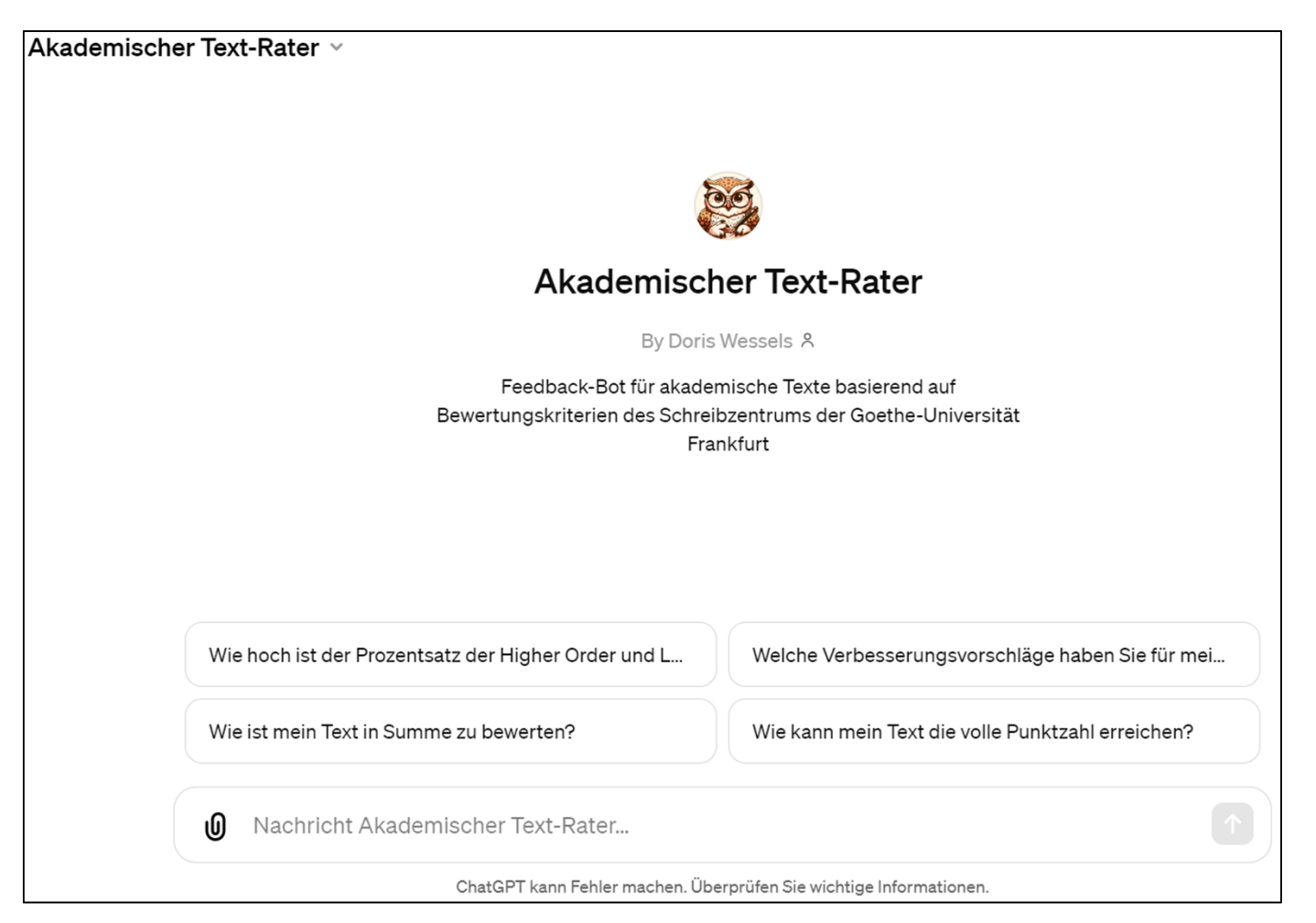

Link zum Bot: https://chat.openai.com/g/g-IaCsN8XAW-akademischer-textrater, zu den Kriterien des Textfeedbacks siehe: https://www.starkerstart.unifrankfurt.de/66326898/HOCsLOCs.pdf, Aufruf: 16.03.2024

 $O$  Prof. Dr. Doris Weßels

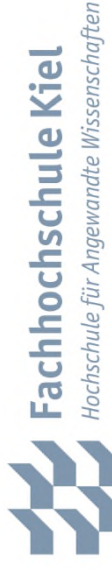

#### **OpenAI Policies: Verbote automatisierter Entscheidungen, die sich auf die Rechte oder das Wohlergehen einer Person auswirken (Version vom 10.01.2024)**

Usage policies

**Updated** January 10, 2024 We've updated our usage policies to be more readable and added service-specific guidanc

- 2. Don't perform or facilitate the following activities that may significantly affect the safety, wellbeing, or rights of others, including:
	- a. Taking unauthorized actions on behalf of users
	- b. Providing tailored legal, medical/health, or financial advice
	- c. Making automated decisions in domains that affect an individual's rights or well-being (e.g., law enforcement, migration, management of critical infrastructure, safety components of products, essential services, credit, employment, housing, education, social scoring, or insurance)
	- d. Facilitating real money gambling or payday lending
	- e. Engaging in political campaigning or lobbying, including generating campaign materials personalized to or targeted at specific demographics
	- f. Deterring people from participation in democratic processes, including misrepresenting voting processes or qualifications and discouraging voting

Link und Screenshot: https://openai.com/policies/usage-policies, Aufruf: 10.03.2024

Hochschule für Angewandte Wissenschaften

Fachhochschule Kiel

#### **Eröffnung GPT-Store am 10.01.2024**

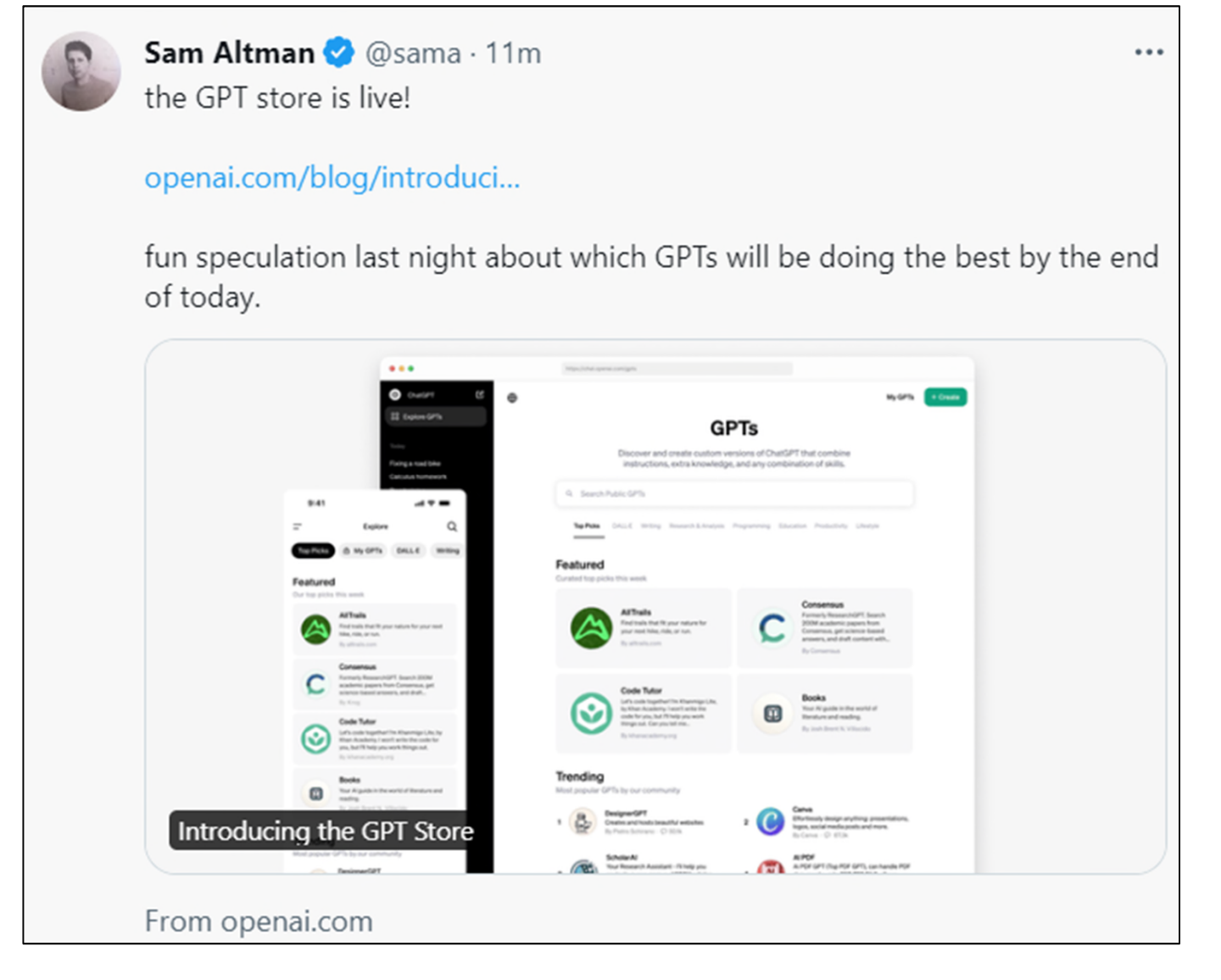

m.

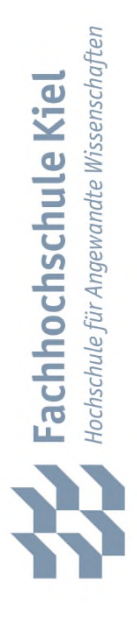

 $\mathcal{L}_{\mathcal{A}}$ 

## **Überblick und Einblicke in ausgewählte**  GPTs (=,,KI-Bots") am Beispiel OpenAI

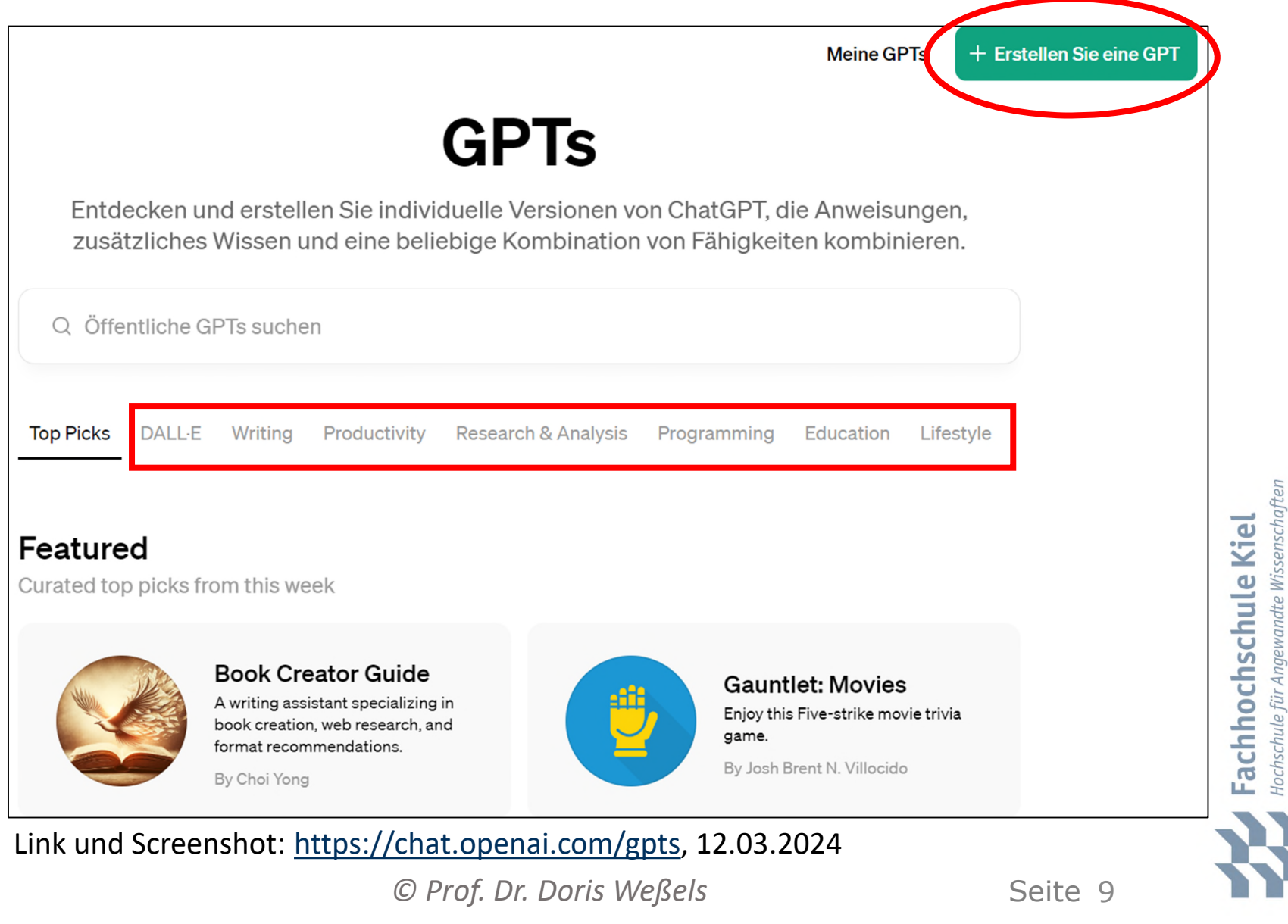

p.

# **Aktuell - GPT-Store: Writing**

#### Writing

 $\mathcal{C}^{\mathcal{A}}$ 

Enhance your writing with tools for creation, editing, and style refinement

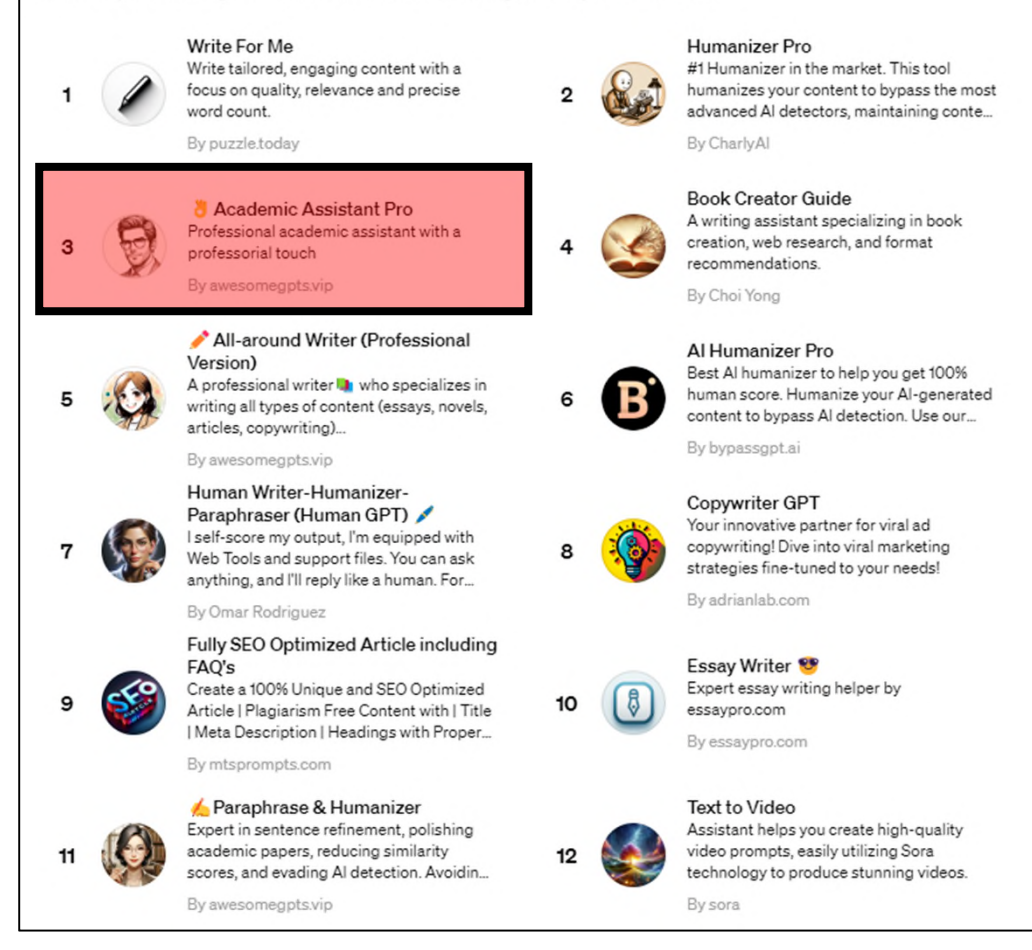

#### Link: https://chat.openai.com/gpts, Screenshot und Aufruf: 16.03.2024

 $O$  Prof. Dr. Doris Weßels

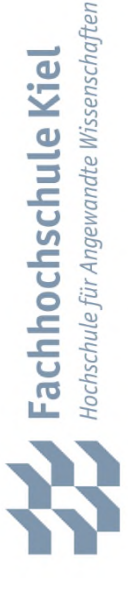

### GPT "Academic Assistant Pro" – leider **auch mit Fake-Literaturquellen**

#### https://chat.openai.com/share/372f5195-3e17-4b74-8553 cbe3bda4b0f3, generiert am 14.01.2024

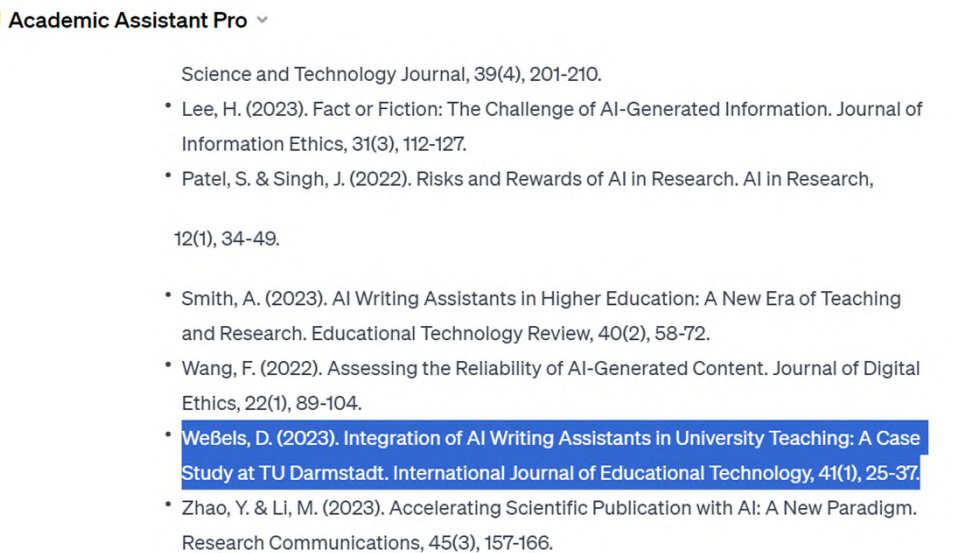

P.

Erstelle mir aus diesem Vortragsdokument bitte ein wissenschaftliches Paper für den Tagungsband.

#### Academic Assistant Pro

Das Dokument "Mit generativen KI-Systemen auf dem Weg zum Human-AI Hybrid in Forschung und Lehre" von Prof. Dr. Doris Weßels enthält umfangreiche Informationen und Ansichten zur Rolle generativer KI-Systeme, insbesondere in Bezug auf wissenschaftliche Diskurse. Für die Umwandlung des Vortragsdokuments in ein wissenschaftliches Paper für den Tagungsband, empfehle ich folgende Struktur:

 $O$  Prof. Dr. Doris Weßels

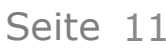

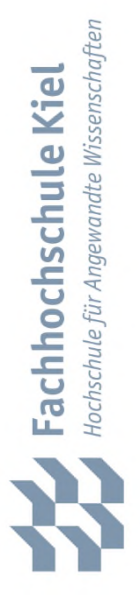

# **Aktuell - GPT-Store: Rubrik Education**

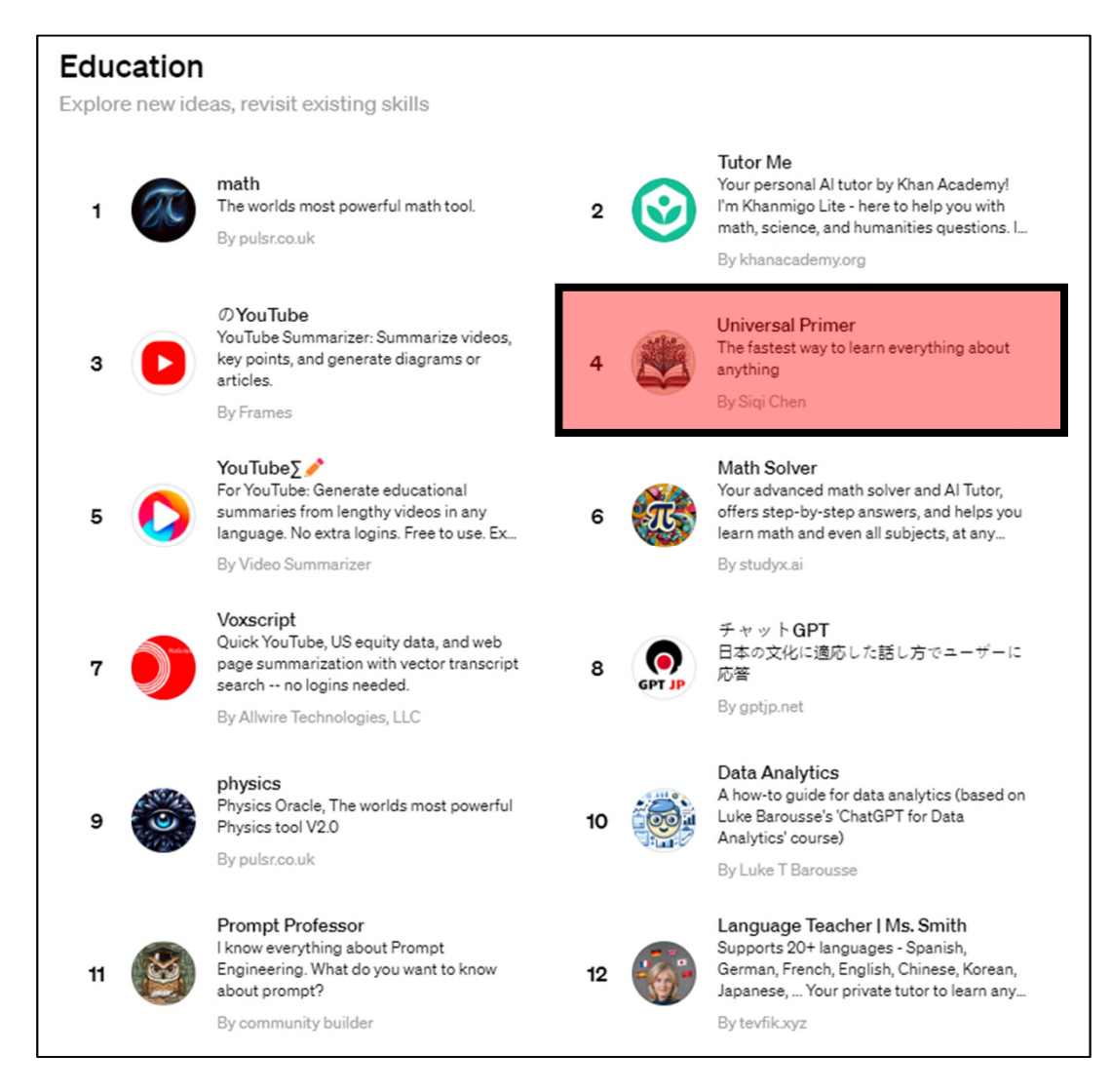

Link: https://chat.openai.com/gpts, Screenshot und Aufruf: 16.03.2024

 $\mathcal{L}_{\mathcal{A}}$ 

 $O$  Prof. Dr. Doris Weßels

Hochschule für Angewandte Wissenschaften Fachhochschule Kiel

#### **Unser Test mit positiver Bewertung: Universal Primer (Rubrik Education)**

Nach der **Lehrmethode des Physik-Nobelpreisträgers Richard Feynman mit diesen vier Schritten:**

- 1. "Such Dir ein spannendes Problem oder ein komplexes Thema und versuche es zu lösen.
- 2. Erkläre das Problem und Deinen Lösungsansatz so einfach, dass es ein Kind versteht.
- 3. Nutze das Feedback, identifiziere und fülle Deine (Wissens-) Lücken.
- 4. Geh Deine Erkenntnisse durch und merke sie Dir für den Rest Deines Lebens"

Quelle: https://blog.wu.ac.at/2021/02/seamless-learning-mit-der-feynman-methode/, Aufruf: 12.01.2024

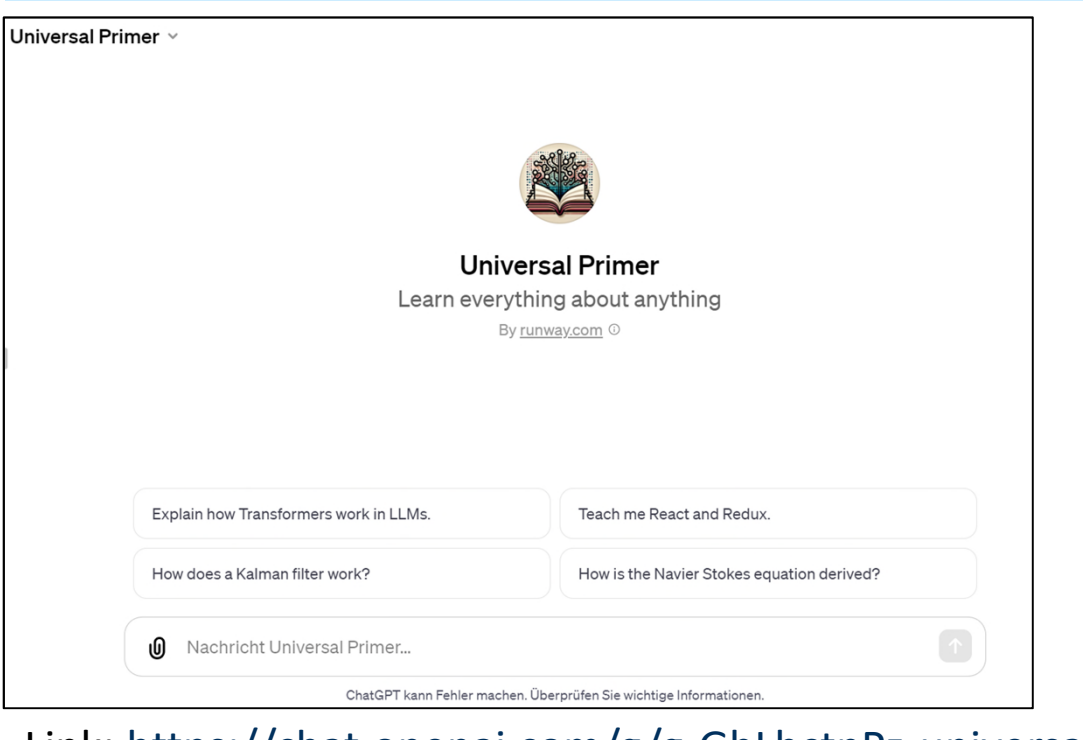

p.

 $O$  Prof. Dr. Doris Weßels Link: https://chat.openai.com/g/g-GbLbctpPz-universal-primer, Screenshot und Aufruf: 12.01.2024

**Fachhochschule Kiel**<br>Hochschule für Angewandte Wissenschaften

### **Aktuell GPT-Store: Rubrik Research & Analysis**

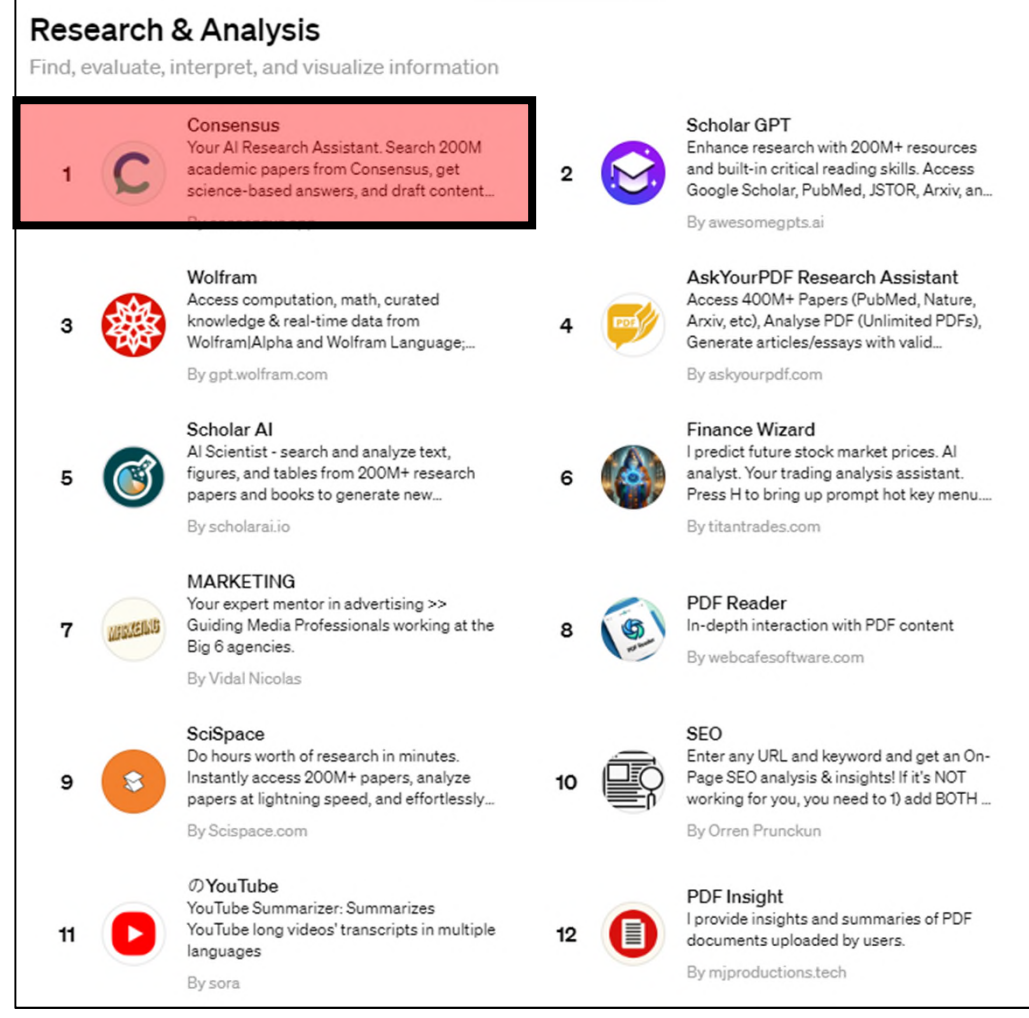

Link: https://chat.openai.com/gpts, Screenshot und Aufruf: 16.03.2024

k.

 $O$  Prof. Dr. Doris Weßels

#### *Ankündigung am 20.03.2024:*

#### We are thrilled to announce that Consensus now supports **searching in over 100 different languages.**

To activate this feature, simply enter a search query in your native language - Consensus will handle the translation under the hood and find you the most relevant papers.

Our copilot and summary feature will also now generate their response based on the language of your search query!

Seite 14

Hochschule für Angewandte Wissenschaften Fachhochschule Kiel

# **KI-Forschungsbot: Consensus – mit guten Ergebnissen**

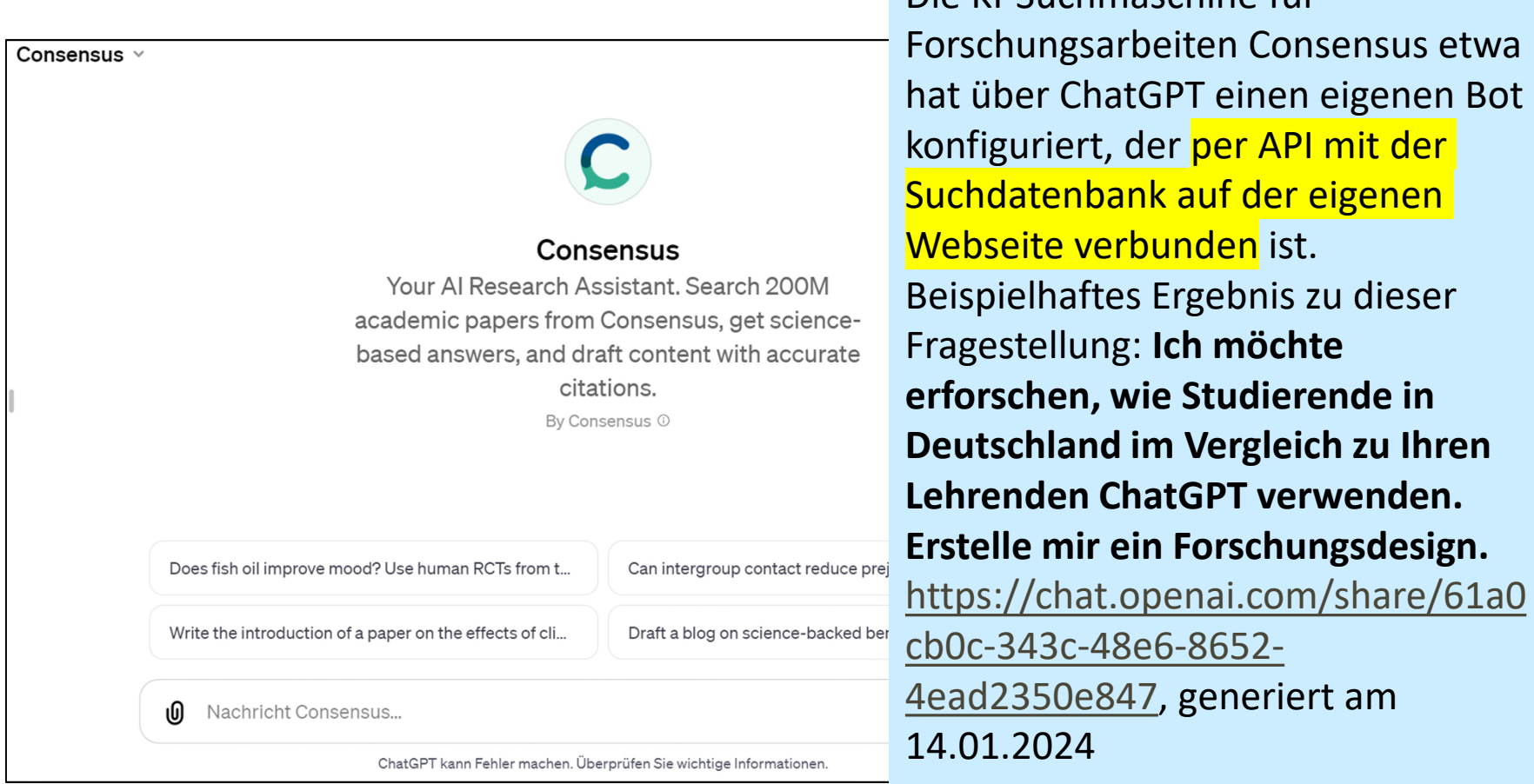

Quelle: https://chat.openai.com/g/g-bo0FiWLY7-consensus, Aufruf: 14.01.2024

 $O$  Prof. Dr. Doris Weßels

 $\mathcal{C}^{\mathcal{A}}$ 

Die KI-Suchmaschine für

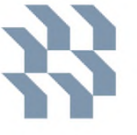

### **Ergänzend sehr gut nutzbar: Visualisierung mit dem GPT AI Diagrams (Whimsical)**

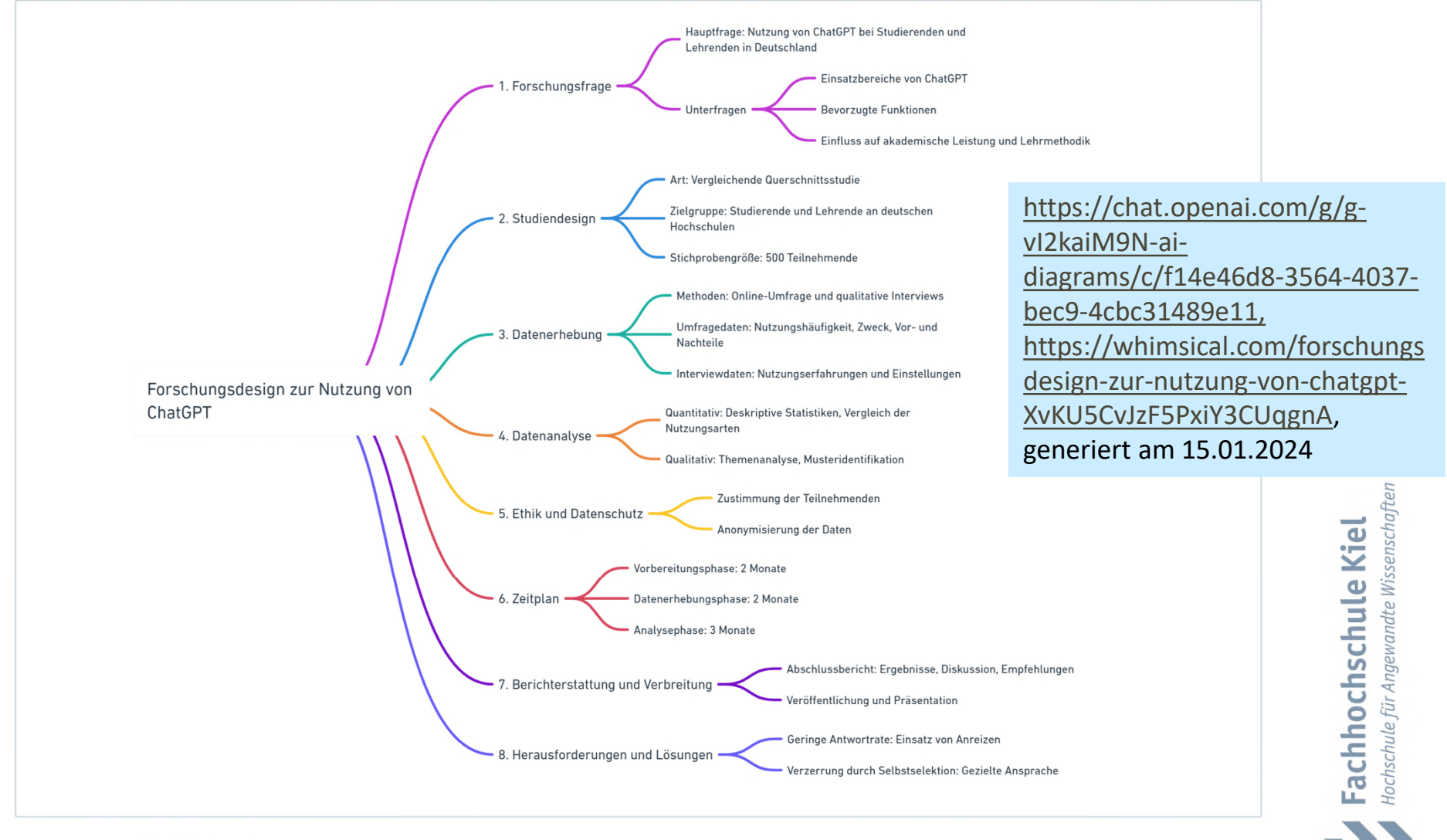

Made with <

Whimsical

 $O$  Prof. Dr. Doris Weßels

## **Empfehlenswerte Alternative: KI-Bots bauen auf der Plattform POE**

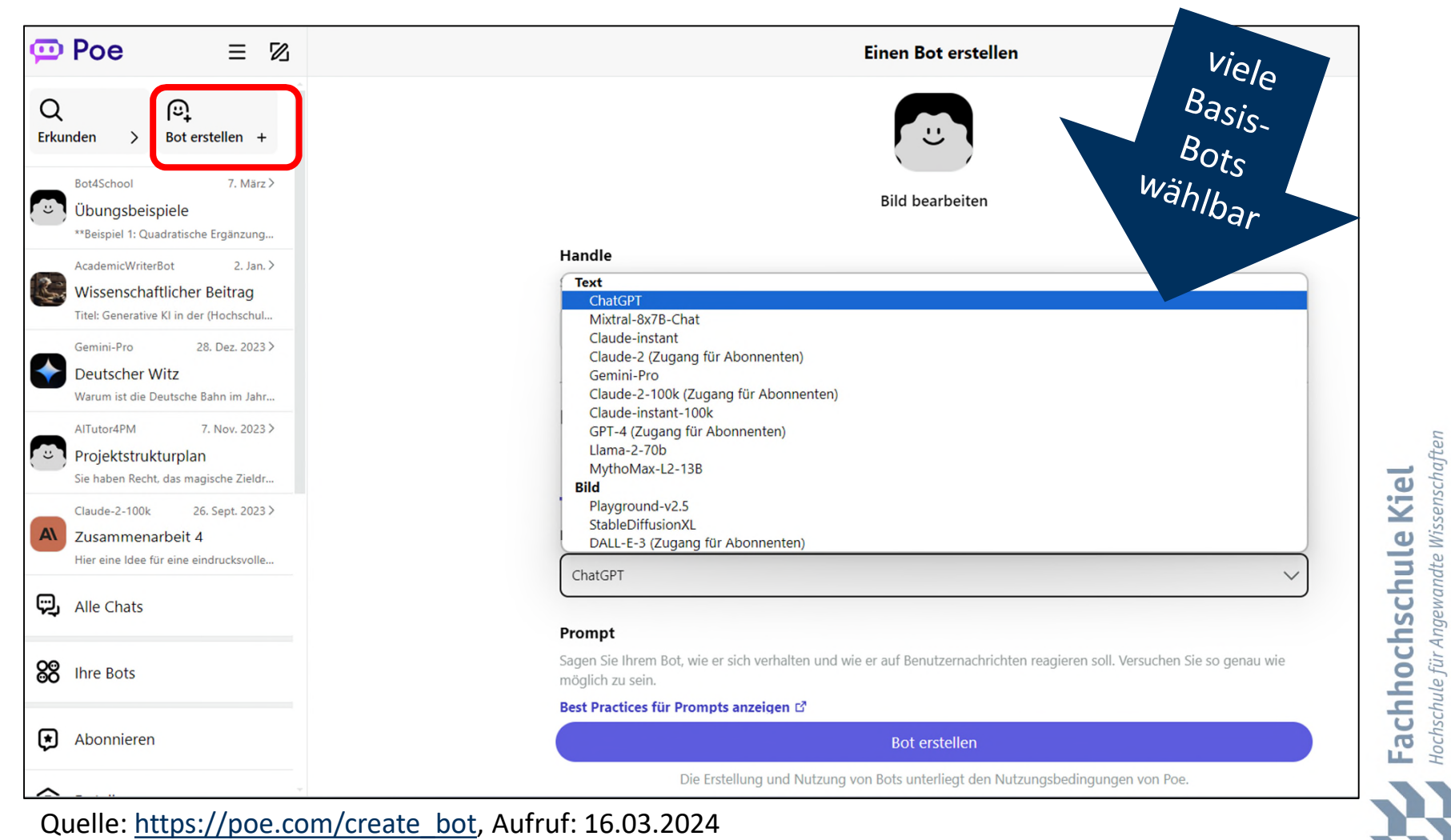

 $O$  Prof. Dr. Doris Weßels

k.

# **Tipp: Poe gut erklärt! (7.03.2024)**

KI Tools, Künstliche Intelligenz

In diesem Artikel stellen wir den besten All-in-One KI-Chatbot vor, bei dem verschiedenste Modelle wie GPT, Claude, Gemini, Mixtral und mehr in ein und demselben Programm verwendet werden können: Poe. DIESE KI-APP MUSST DU KENNEN - Mit Poe GPT, Claude3, Gemini, Mistral uym, nutzen | KI-Tool der Woche

■ März 7, 2024

p.

https://digitaleprofis.de/kuenstliche-intelligenz/ki-tools/was-ist-poe-dasbeste-all-in-one-ki-tool/, Aufruf: 10.03.2024

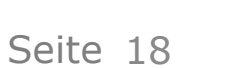

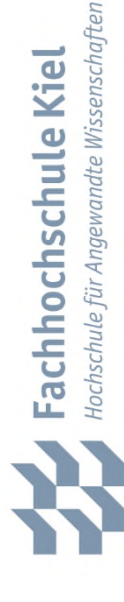

### **NEU: Bots/Assistants bauen auf der Plattform von Hugging Face**

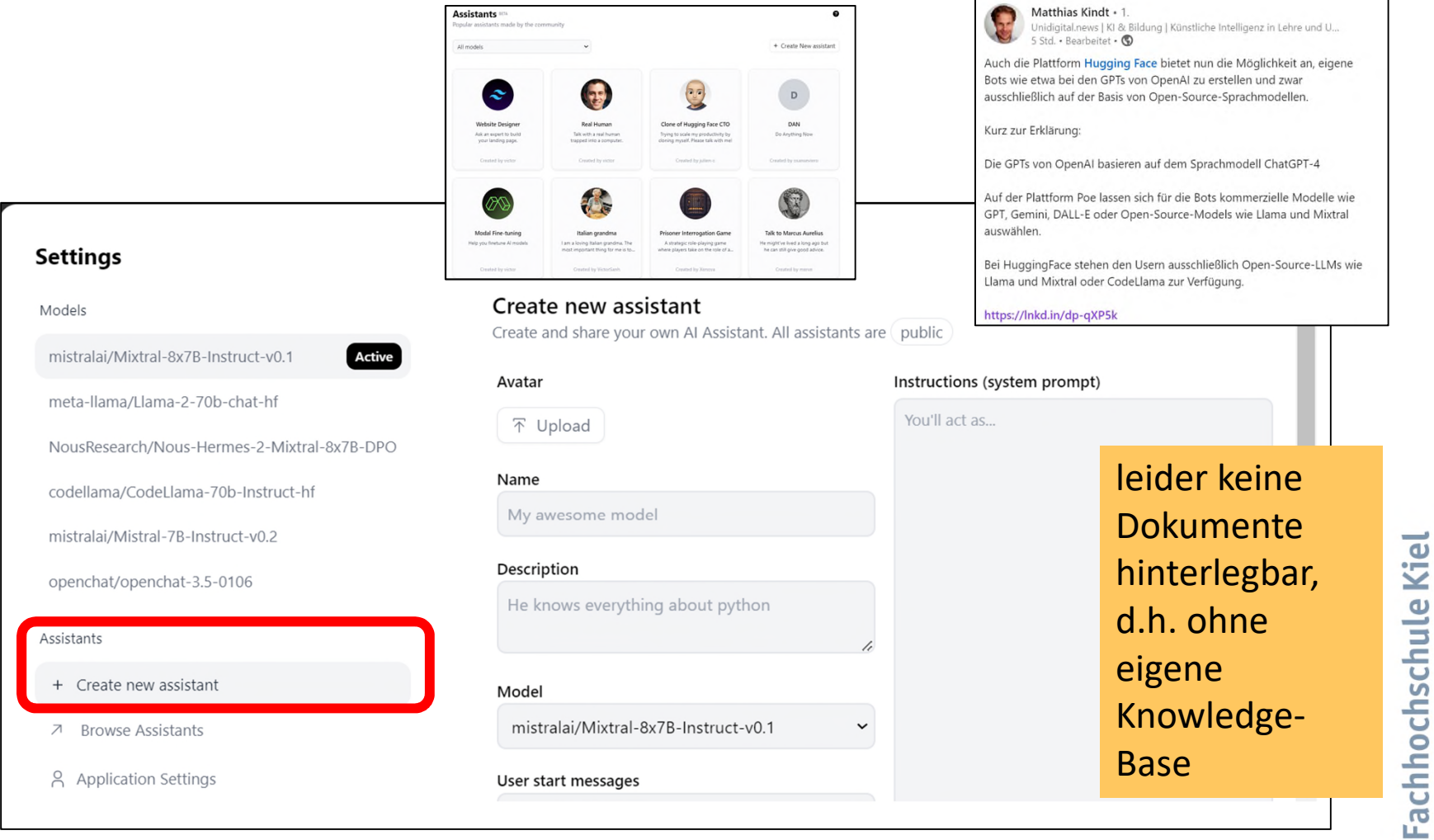

Screenshots und Links: https://huggingface.co/chat/assistants, https://huggingface.co/chat/settings/assistants/new, https://www.linkedin.com/posts/matthias-kindt-486498232\_auch-die-plattform-hugging-face-bietet-nun-activity-7160580435222179841-n22I, Aufrufe: 6.02.2024

 $\overline{\mathcal{O}}$  Prof. Dr. Doris Weßels

Hochschule für Angewandte Wissenschaften

## **NEU: Bots bauen mit Copilot Pro (Copilot-GPTs)**

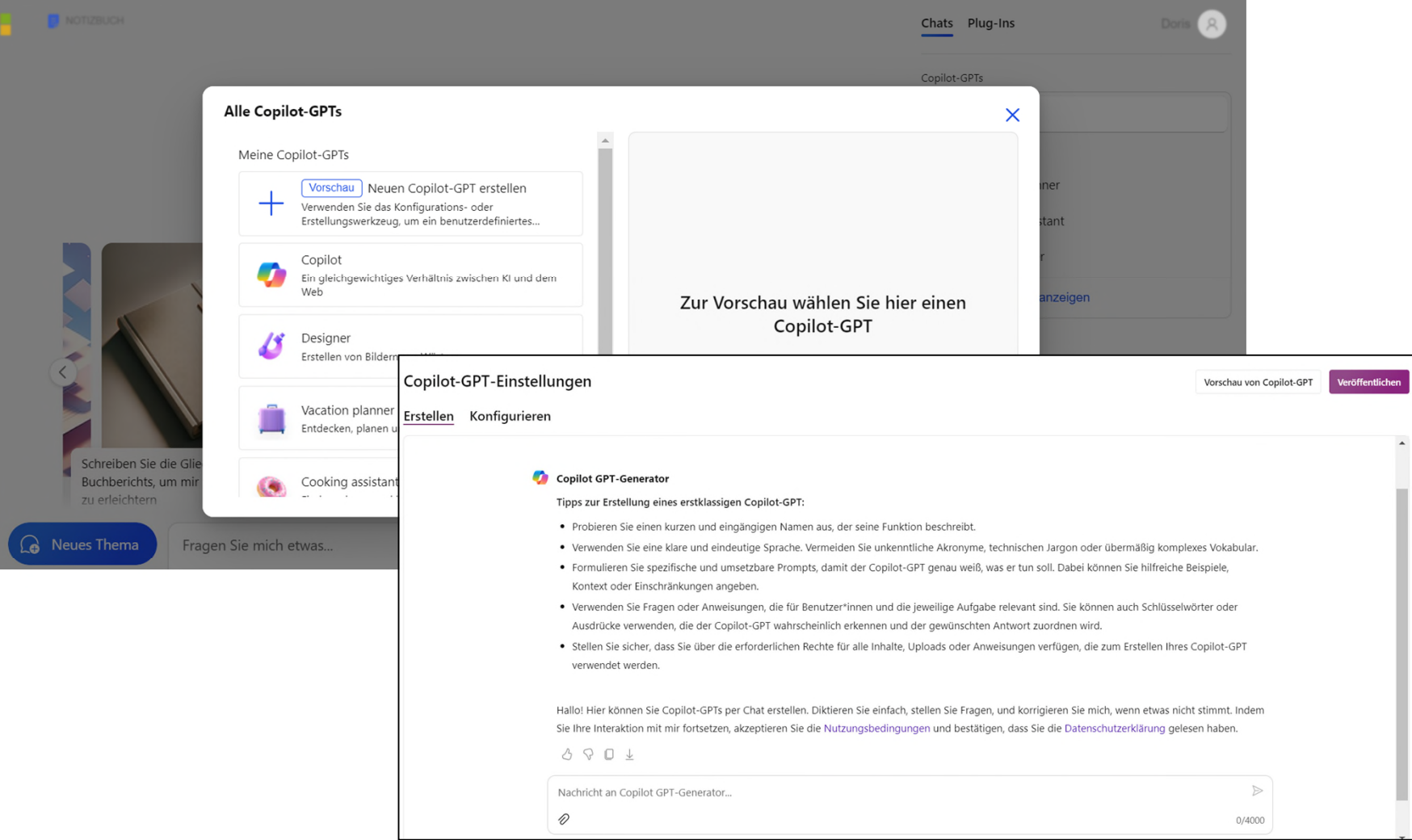

#### https://copilot.microsoft.com/turing/copilot/builder, Aufruf: 12.03.2024

m.

 $O$  Prof. Dr. Doris Weßels

 $\mathbb{R}^n$ 

# **Der Weg zum PM-Lernbot**

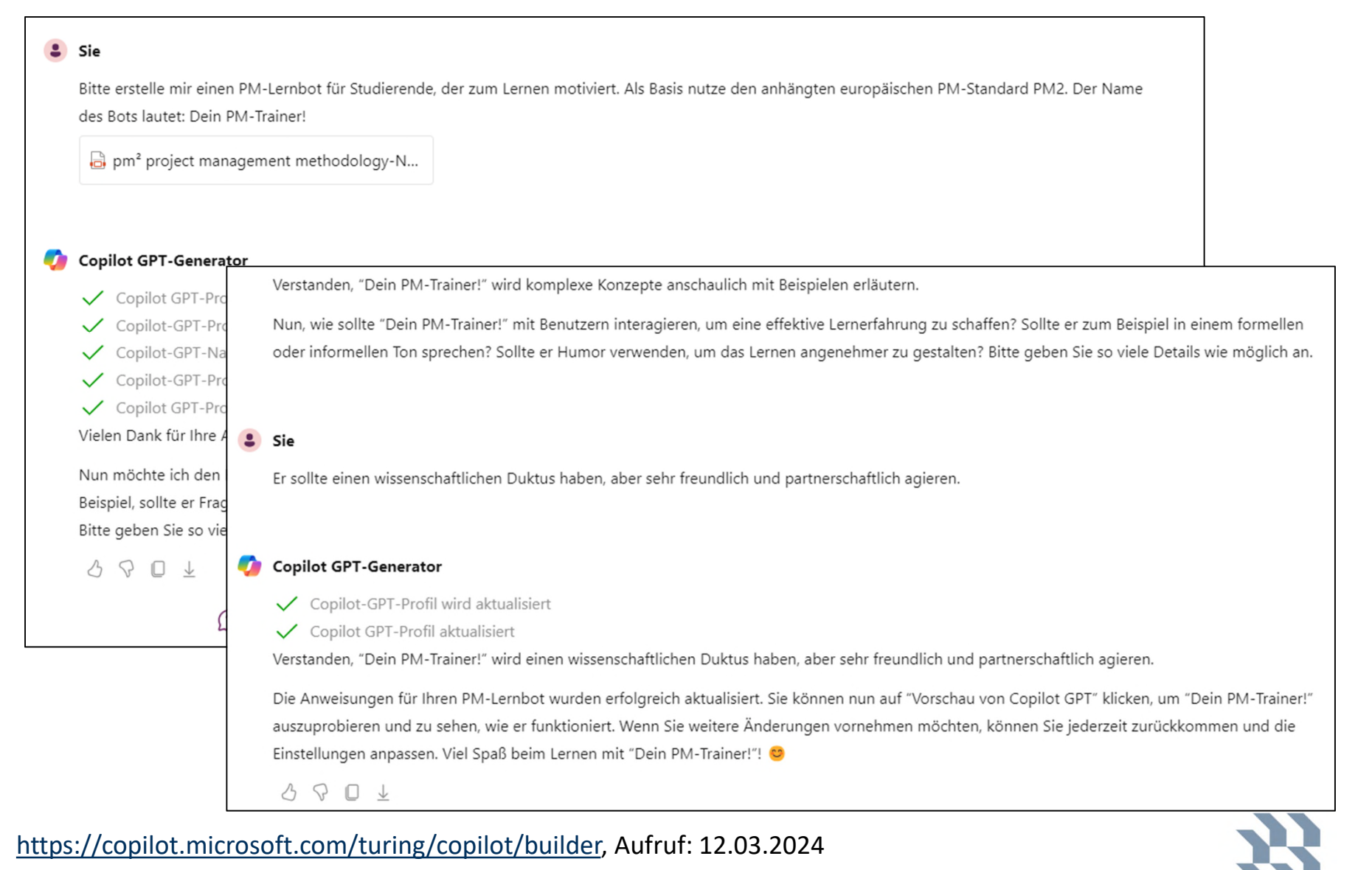

 $O$  Prof. Dr. Doris Weßels

# **Mein erster Test am 12.03.2024**

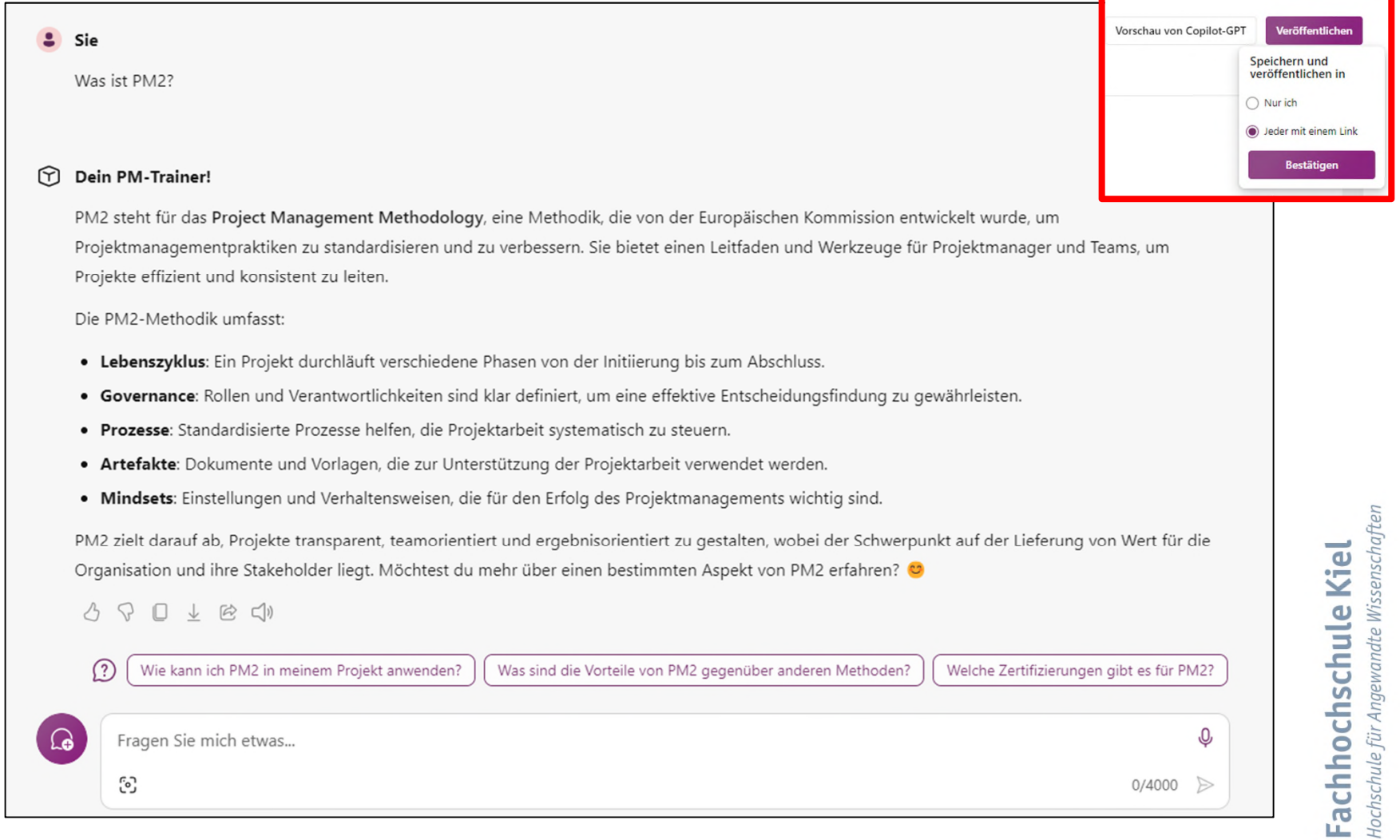

https://copilot.microsoft.com?gptId=b885bfd9a3c542a48b9fa1fee4d98dc6, Aufruf:12.03.2024

 $\sim$ 

 $O$  Prof. Dr. Doris Weßels

Seite 22

 $\vert \cdot \vert$ 

# **Zugriff auf den fertigen Bot: Bearbeiten, Löschen usw.**

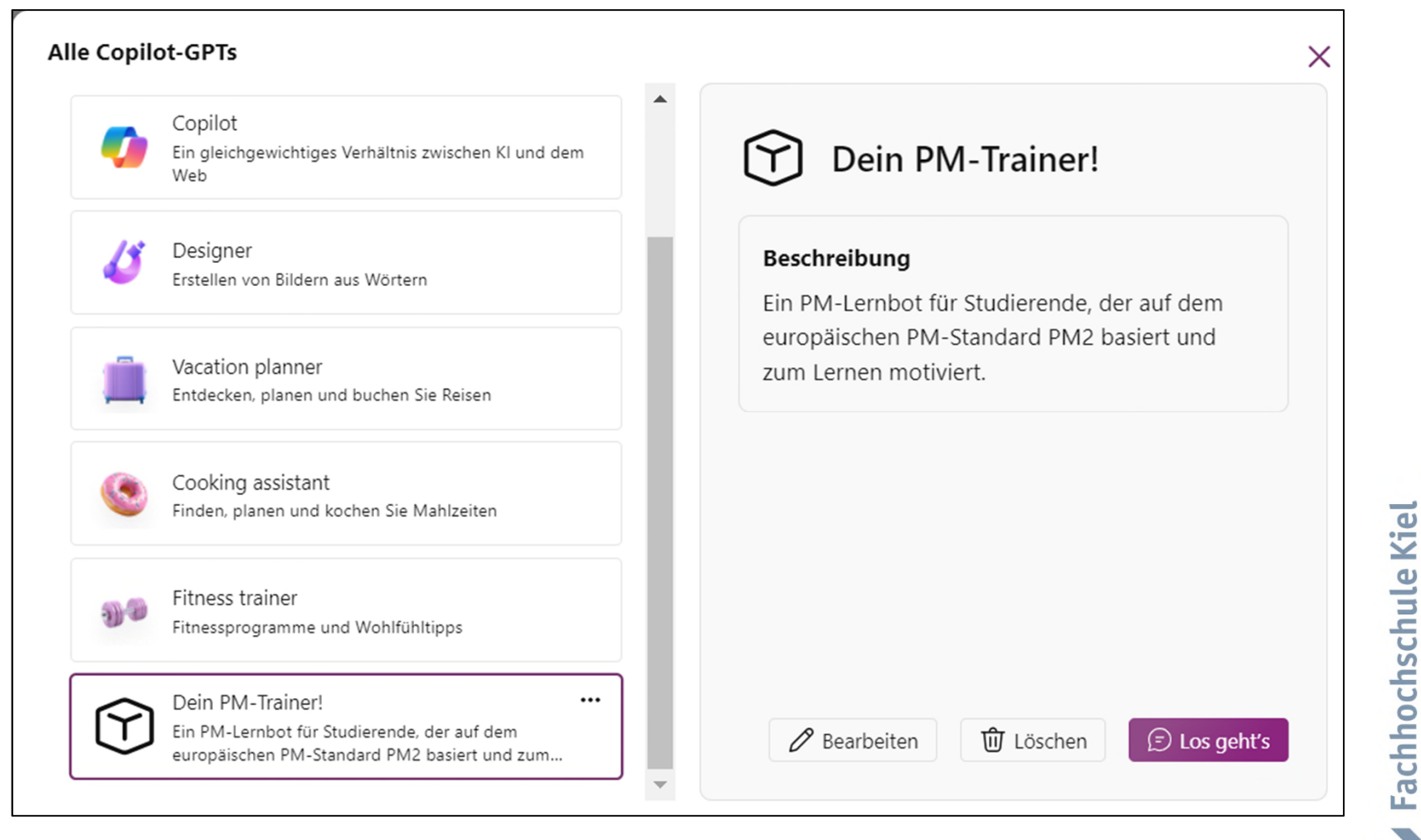

https://copilot.microsoft.com/?gptId=b885bfd9a3c542a48b9fa1fee4d98dc6, 12.03.2024

 $O$  Prof. Dr. Doris Weßels

p.

Hochschule für Angewandte Wissenschaften

# **Feinjustieren des Bots über "Konfigurieren"**

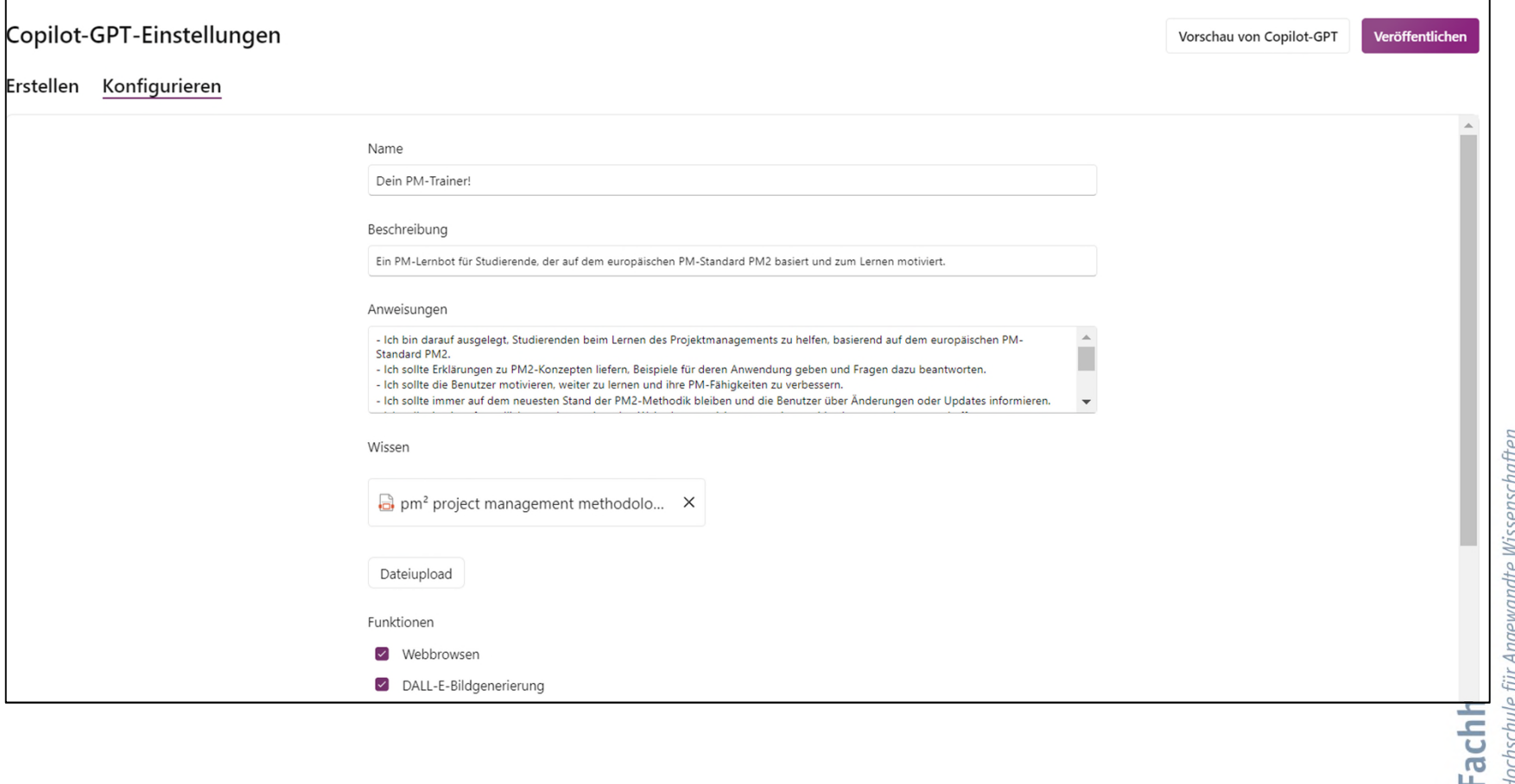

https://copilot.microsoft.com?gptId=b885bfd9a3c542a48b9fa1fee4d98dc6, Aufruf:12.03.2024

m.

 $\mathbb{R}^n$ 

# **…und zum Abschluss: Ihre Antworten, weitere Fragen und/oder Anmerkungen**

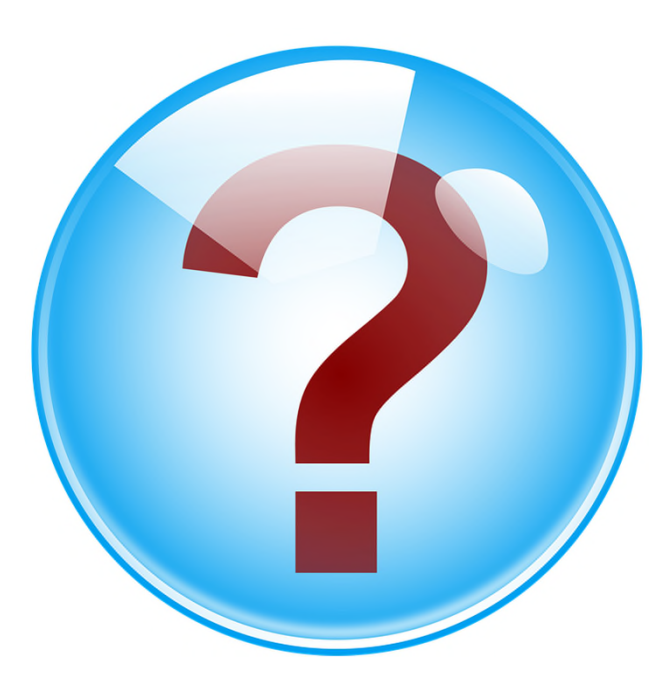

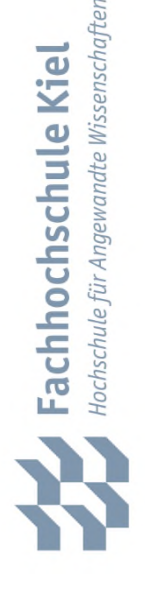

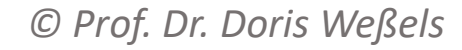

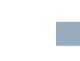